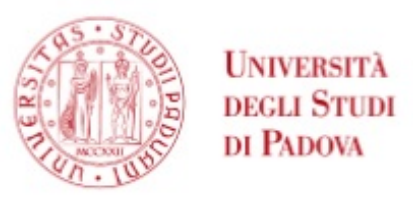

*Team di ricercatori internazionale individua la "hub" della memoria. In questo studio, pubblicato sulla prestigiosa rivista "Nature Communications" e condotto dai ricercatori delle Università di Padova, Harvard e Northwestern University di Chicago, si è derivato un circuito della memoria mappando gli effetti funzionali di ictus che causano amnesia. Aperta la strada per predire gli effetti delle lesioni sulla memoria e la sua potenziale riattivazione*

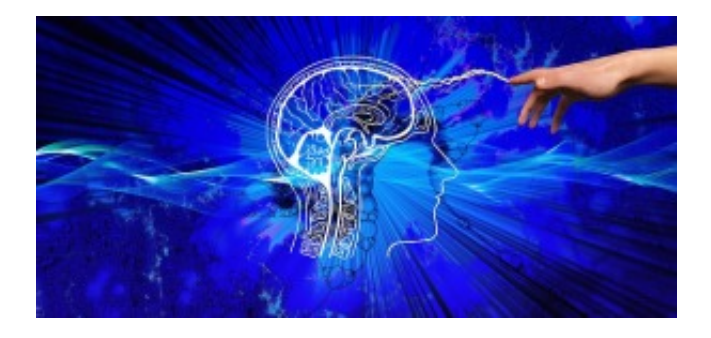

Padova, 6 agosto 2019 - Ricerca internazionale mostra come nell'uomo - attraverso studi di neuroimaging di pazienti colpiti da ictus - la memoria sia mediata da un particolare circuito. Già James Papez nel 1937 ipotizzò questo circuito sulla base di studi anatomici condotti nelle scimmie.

È noto che lesioni dell'ippocampo causano severe amnesie. Per esempio in una sindrome chiamata 'amnesia globale transitoria' una lieve ischemia dell'ippocampo può rendere una persona smemorata per molte ore. Infine, studi di neuroimaging hanno trovato attivazioni in un circuito che include l'ippocampo e il cosiddetto '*default mode' network* quando persone rievocano episodi della propria vita.

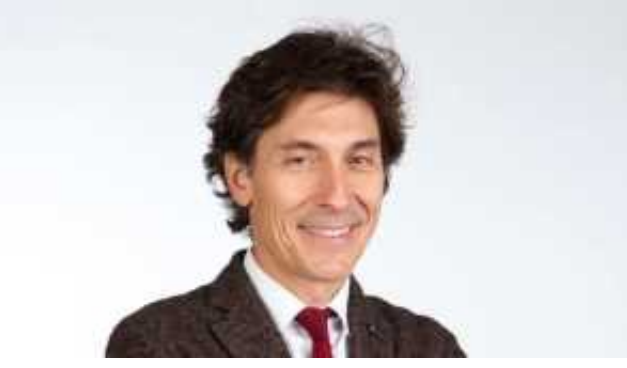

Prof. Maurizio Corbetta

In questo studio, pubblicato sulla prestigiosa rivista *Nature Communications* e condotto dai ricercatori delle Università di Padova, Harvard e Northwestern University di Chicago, si è derivato un circuito della memoria mappando gli effetti funzionali di ictus che causano amnesia.

"Immagini di ictus con diagnosi di amnesia post ictus o almeno con deficit di memoria documentato sono state importate elettronicamente in un atlante che contiene 1.000 soggetti normali - spiega il prof. Maurizio Corbetta, direttore della Clinica Neurologica e del Neuroscience Center dell'Università di Padova - L'atlante per ogni soggetto contiene tutte le connessioni funzionali di quel cervello. Quindi l'atlante contiene la mappa probabilistica delle connessioni funzionali di 1.000 soggetti.Una volta che inseriamo una lesione nell'atlante possiamo calcolare l'insieme delle connessioni funzionali che sono alterate in quel paziente con ictus. Se ripetiamo questa operazione per ogni lesione otterremo una mappa di connessioni alterate, o disconnettoma, nei nostri pazienti con problemi di memoria".

Visto che ogni lesione causa un *pattern* di disconnessione lievemente diverso, ciò che è,invece, comune rappresenta il circuito che è alterato in media in tutti i soggetti, cioè il circuito della memoria. Nel lavoro si mostra anche che questo circuito si replica quando si analizzano separatamente due gruppi di lesioni diverse. Infine, il grado di alterazione funzionale in questo circuito predice il grado di amnesia.

"Anche se le lesioni erano localizzate in parti diverse - sottolinea Corbetta - abbiamo visto che esse appaiono disconnettere funzionalmente lo stesso circuito funzionale. Una regione corticale in particolare, la regione 'retrospleniale' localizzata posteriormente, profondamente, e lungo la linea mediana appare essere la 'hub' della memoria dove molti segnali convergono".

Questa rete si allinea con i correlati di neuroimaging della memoria episodica, anomalie nella malattia di Alzheimer e siti di stimolazione cerebrale segnalati per migliorare la memoria nell'uomo. Clinicamente questo studio è potenzialmente importante sia per predire gli effetti di lesioni sulla memoria che per provare a riattivare le memorie con tecniche di neuro-stimolazione.